## **[DynaPDF form creation with calculation with](http://www.mbs-plugins.com/archive/2016-08-24/Tip_of_the_day_DynaPDF_form_cr/monkeybreadsoftware_blog_filemaker)  FileMaker**

And just after I wrote it for Xojo, we got a query to do the same in FileMaker.

The following snippet creates four form fields. The last field is read only and has a calculation in javascript attached, so the PDF Viewer can calculate the sum of the three fields above. The example shows a second feature called number formats. The PDF Viewer can than format the number with the given

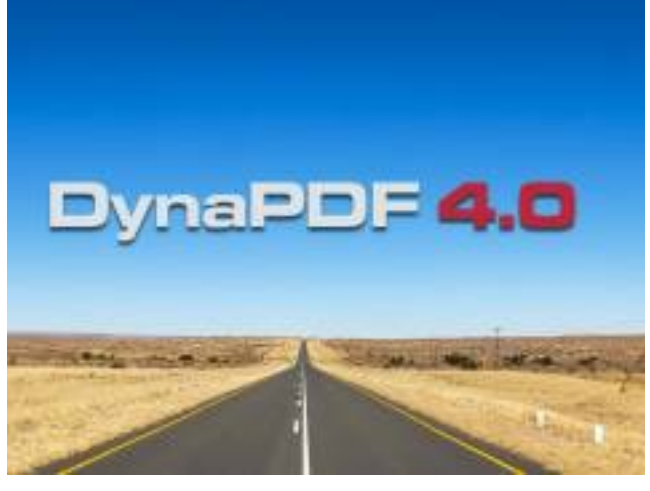

number of digits, dot or comma as decimal or thousands separator and of course with a currency prefix/postfix.

Set Variable [\$v; Value:50] Set Variable [\$script: Value:"var v1 = this.getField(\"Val1\");" &  $\P$  & "var v2 = this.getField(\"Val2\");" &  $\P$  & "var v3 = this.getField(\"Val3\");" &  $\P$  & "event.value = v1.value + v2.value + v3.value;"] Set Variable [\$script; Value:MBS( "[Text.ReplaceNewline"](http://www.mbsplugins.eu/TextReplaceNewline.shtml); \$script; 2)] Set Variable [\$a; Value:MBS( "[DynaPDF.CreateJSAction](http://www.mbsplugins.eu/DynaPDFCreateJSAction.shtml)"; \$pdf; \$script)] **#Create 1st field** Set Variable [\$f; Value:MBS( ["DynaPDF.CreateTextField](http://www.mbsplugins.eu/DynaPDFCreateTextField.shtml)"; \$pdf; "Val1"; -1; 0; 0; 50; \$y; 200; 20)] Set Variable [\$r; Value:MBS( ["DynaPDF.SetTextFieldValue](http://www.mbsplugins.eu/DynaPDFSetTextFieldValue.shtml)"; \$pdf; \$f; "50.00"; "50.00"; "Right")] Set Variable [\$r; Value:MBS(["DynaPDF.SetNumberFormat"](http://www.mbsplugins.eu/DynaPDFSetNumberFormat.shtml); \$pdf; \$f; "NoneDot"; 2; "MinusBlack")] **#Create 2nd field** Set Variable [\$y; Value:\$y + 30] Set Variable [\$f; Value:MBS( ["DynaPDF.CreateTextField](http://www.mbsplugins.eu/DynaPDFCreateTextField.shtml)"; \$pdf; "Val2"; -1; 0; 0; 50; \$y; 200; 20)] Set Variable [\$r; Value:MBS( ["DynaPDF.SetTextFieldValue](http://www.mbsplugins.eu/DynaPDFSetTextFieldValue.shtml)"; \$pdf; \$f; "100.00"; "100.00"; "Right")] Set Variable [\$r; Value:MBS(["DynaPDF.SetNumberFormat"](http://www.mbsplugins.eu/DynaPDFSetNumberFormat.shtml); \$pdf; \$f; "NoneDot"; 2; "MinusBlack")] **#Create 3rd field** Set Variable [\$y; Value:\$y + 30] Set Variable [\$f; Value:MBS( ["DynaPDF.CreateTextField](http://www.mbsplugins.eu/DynaPDFCreateTextField.shtml)"; \$pdf; "Val3"; -1; 0; 0; 50; \$y; 200; 20)] Set Variable [\$r; Value:MBS(["DynaPDF.SetTextFieldValue](http://www.mbsplugins.eu/DynaPDFSetTextFieldValue.shtml)"; \$pdf; \$f; "200.00"; "200.00"; "Right")] Set Variable [\$r; Value:MBS( ["DynaPDF.SetNumberFormat"](http://www.mbsplugins.eu/DynaPDFSetNumberFormat.shtml); \$pdf; \$f; "NoneDot"; 2; "MinusBlack")] **#Create sum field #This last field calculates sum of other fields**

## **#Works only in PDF Viewers supporting JavaScript!**

Set Variable [\$y; Value:\$y + 30] Set Variable [\$f; Value:MBS( ["DynaPDF.CreateTextField](http://www.mbsplugins.eu/DynaPDFCreateTextField.shtml)"; \$pdf; "Sum"; -1; 0; 10; 50; \$y; 200; 20)] Set Variable [\$r; Value:MBS( ["DynaPDF.SetFieldBorderWidth"](http://www.mbsplugins.eu/DynaPDFSetFieldBorderWidth.shtml); \$pdf; \$f; 0)] Set Variable [\$r; Value:MBS( ["DynaPDF.SetTextFieldValue](http://www.mbsplugins.eu/DynaPDFSetTextFieldValue.shtml)"; \$pdf; \$f; "350.00 €"; "350.00 €"; "Right")] Set Variable [\$r; Value:MBS( ["DynaPDF.SetFieldFlags](http://www.mbsplugins.eu/DynaPDFSetFieldFlags.shtml)"; \$pdf; \$f; "ReadOnly"; 0)] Set Variable [\$r; Value:MBS( ["DynaPDF.AddActionToObj](http://www.mbsplugins.eu/DynaPDFAddActionToObj.shtml)"; \$pdf; "Field"; "OnCalc"; \$a; \$f)] Set Variable [\$r; Value:MBS(["DynaPDF.SetNumberFormat"](http://www.mbsplugins.eu/DynaPDFSetNumberFormat.shtml); \$pdf; \$f; "CommaDot"; 2; "MinusBlack"; " €"; 0)]